# **Assignment: Layer 2**

#### *Background: Frame of Reference*

In the previous lab, we learned how to broadcast bits by switching a light bulb on and off. This light bulb system constitutes the *physical layer* of our simulated network protocols, much like the cables, hubs, wireless transmitters, etc., form the physical layer we use to connect to the Internet. This physical layer is referred to as *layer 1*. The BitHandler class you developed already was the first step on our journey into *layer 2*: the *data link layer*. The most widespread example of a layer 2 protocol is Ethernet. In this lab, you'll implement our own Layer 2.

So far we have used our BitHandler class to broadcast meaningless strings of bits. When we receive such a string, how can we know if it was meant for us, or who it came from, or if we have correctly identified the same bits intended by the sender?

Every *frame* (the term we use for a layer-2 packet) will have a single 1-bit preamble: a leading 0. The leading 0 is simply used for synchronization purposes.

Although each node on a LAN (segment) can see every frame that is sent, it is expected that only the designated recipient will examine the contents of the frame. All layer-1 BitHandler objects will see the bits, and pass them up to layer 2, but only the layer 2 object of the designated recipient will keep the frame – all others should drop it.

Occasionally, however, it will be useful to designate that a frame *is* intended for *all* nodes on the network. The destination address in this case, as you know, will be broadcast address.

To determine that a frame has been transmitted and read correctly, some redundant information must be included in the frame. Your benevolent professor decided this will be a single-bit parity field.

### *Step 1: Framed*

Copy your files from lab1 into a new directory (or, you may start with your benevolent professor's code, which he'll make available). In this directory, create a new file/class called L2Frame. The L2Frame stores an instance variable for each field in your layer 2 frame: e.g., the source and destination MAC addresses (probably stored as integers), vlanId, length, etc., along with a payload String. Create an explicit-value constructor that takes in values you need, and stores them, then computes derived fields, like length and

the error detection field value. Also, create getters for all fields. (You might be wise to create a test at this point to make sure your two constructors are correct. Oh wait, because you know the value of test-driven development, you probably created the test *before* you wrote the code, right?)

In L2Frame, write a static method toBinary that takes in an integer value and an integer length, and returns a string of bits of the given length representing the given value in binary. You may assume that the value will fit in the number of bits given by length. (Again, the smart student will create a test first and make sure toBinary works.)

Also, write a static method computeErrorCheck that takes in a bit String, and computes the error checking value, of the correct number of bits.

Create L2Frame's toString method to create and return the bit string corresponding to the whole frame. Don't forget to prepend the "0" preamble to the beginning of it.

Finally, create a public static int constant called BCAST\_ADDR and initialize it to the value that represents a broadcast address. This is going to be useful later.

At this point it would probably be wise to test your code in  $L2$  Frame to see if it creates legal-looking frames. Just comment out the code in Test. java and put in new code to create some L2Frames and print out the results of calling toString() on them.

## *Step 2: Getting a Handle on L2*

Create a file/class called  $L2$ Handler. This handler will be responsible for 1) sending a given L2Frame to layer 1 to be sent, and 2) receiving a string of bits from layer 1, and creating a L2Frame from them. When receiving a frame from layer 1, this class will also decide if that frame should be received or dropped and if received, passing the received frame to any object at an upper layer that has requested to receive frames.

To pass a frame to layer 1 to be sent, the class stores a variable handler of type BitHandler. To pass a frame up to a layer above, the class stores a layer2listener object of type Layer2Listener.

Create the class constructor to take a String host, integer port, and an integer representing the unique layer-2 identifier for this object (perhaps called macAddr?). The constructor creates a new BitHandler, passing in the host and port. The constructor must then set itself ("this") as a listener of the BitHandler. (This is how we make the connection from layer 1 to layer 2.) Store the macAddr in an instance variable. Create a getter for the macAddr. Write and run tests (preferably before any of this.)

Create the toString method so as to return a string representation of the macAddr value.

Create a second constructor that takes only macAddr and uses default values for the other 2 parameters. Call the other constructor with these values. (See BitHandler for an example of this.) Test. When you think everything is working, write more tests… you know the drill.

### *Step 3: Picture Frame*

Copy Layer2Display.java from /home/cs/332/fa2019/lab2/. The example constructor creates a couple of fields that can be used to create a frame and then send it. You will have to heavily alter this code to allow the user to specify the values you need to create your L2Frame. Also, fix the code so that the Layer 2 address (macAddr) of this display's handler is shown in the title of the JFrame.

Replace the comment  $/*$  SEND LAYER2 FRAME HERE  $*/$  in action Performed with code for sending the appropriate frame. Do this by calling the  $L2Frame($ ) constructor and then using the handler to send the frame. (Note that this code won't compile yet, as there are many missing pieces – including the send() method in the handler!)

Now, go to L2Handler. java and implement the send () method. This method takes a L2Frame and converts it to its string representation. Next, the code should repeatedly wait for BitHandler.HALFPERIODs until the lower layer handler is silent. When it is silent, it calls the handler's broadcast() method to send the packet. Note that with our implementation you actually don't have to worry about collisions coming up from the lower layer. If your code waits until the handler is Silent(), then starts sending, you won't see a collision.

Test. Test. Test.

### *Step 4: Parsing a Received Layer2 Frame*

The code for generating a Layer 2 frame is done. But, we need code to receive a frame.

Add a constructor to  $L2$ Frame that takes in a string of bits and parses them to find (and store) the frame's addresses, payload, etc. (Writing a toDecimal method may be quite helpful here.) This constructor should also look for errors in the packet – does it start with the required "0"? Is the length correct? Does the error check pass? The code should throw an exception (IllegalArgumentException) if the packet is invalid for any reason. (The code does NOT check if the destination address is correct, however. That will be done elsewhere.)

Test.

#### *Step 5: Hark! Layer2 Speaketh*

Create a file/interface called Layer2Listener that has the following method implemented.

void frameReceived(L2Handler h, L2Frame f)

Edit L2Handler class so that it stores a (single) Layer2Listener. Add an API so that a listener can be registered: similar to how it is done in BitHandler. We'll make Layer2Display be a Layer2Handler listener in the next step.

First, however, we need a way for Layer 2 to receive a packet (from Layer 1). I.e., we have to make our L2Handler be a *listener* of Layer 1. Look at BitDisplay.java and notice how it registers itself to be a BitHandler listener. Add similar code to L2Handler to be a BitHandler listener. (Notice that this code only supports one listener for an object… At some point we may want to generalize this so that we can have a list of listeners.)

Whenever it receives bits, the L2Handler will parse those bits and create a L2Frame. Then, it should check if the frame is destined for itself. If not, it drops the frame and goes on. If the frame is for itself, it checks if there is a listener registered, and if so, passes that frame up to its Layer2Listener, by calling the listener's frameReceived method. Here is the big picture (in this picture, replace in your mind the word Ethernet with Layer2 or L2).

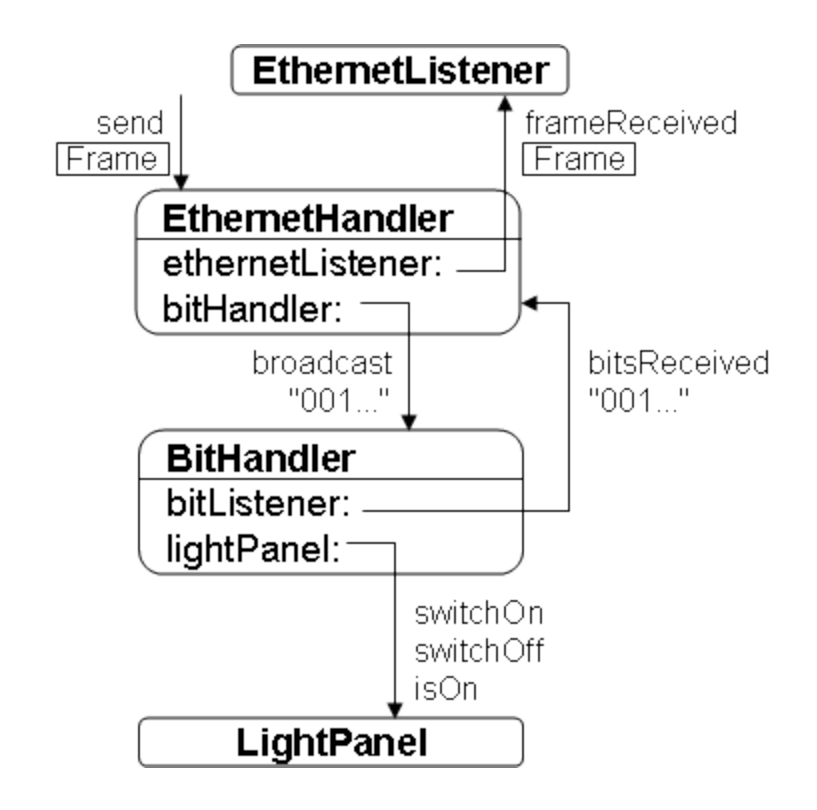

Finally, modify the Layer2Display class so that it listens for layer 2 frames. When a frame is received, the code simply builds up a string and displays it in the displayField field. You may make this text as nice as you want.

(In fact, if you want to make the Layer2Display much fancier, be my guest. It could, e.g., have fields that are used for generating frames, and separate fields that display the values of fields in received frames.)

## *Testing*

Update your Test.java file so that you can test if your code sends and receives layer 2 frames correctly.

Submit all your code in /home/cs/332/current/<yourid>/lab2. Recall that Prof. Norman is, how shall we say it kindly, a "stickler" for documentation and clean code.

(Oh, and make sure you put your name at the top of your files in a nice header…)

# *Is Life Too Easy?: Create A Layer2 Switch*

Create a new class called Switch. Write a method called addSegment, which should take in the IP address and port number of a light system, and create a L2Handler for

that segment. Now go ahead and complete the Switch class, so that it receives frames and forwards them according to the algorithm we read about in the book. Make sure that your Switch also times out entries in your port# $\leftrightarrow$  MACaddr cache.

To test your Switch, you'll need to create multiple LightSystems. You can run multiple LightSystems on the same computer by constructing each LightSystem with a different port number. For example, you might run one on LightSystem.DEFAULT\_PORT and another on LightSystem.DEFAULT\_PORT + 1.